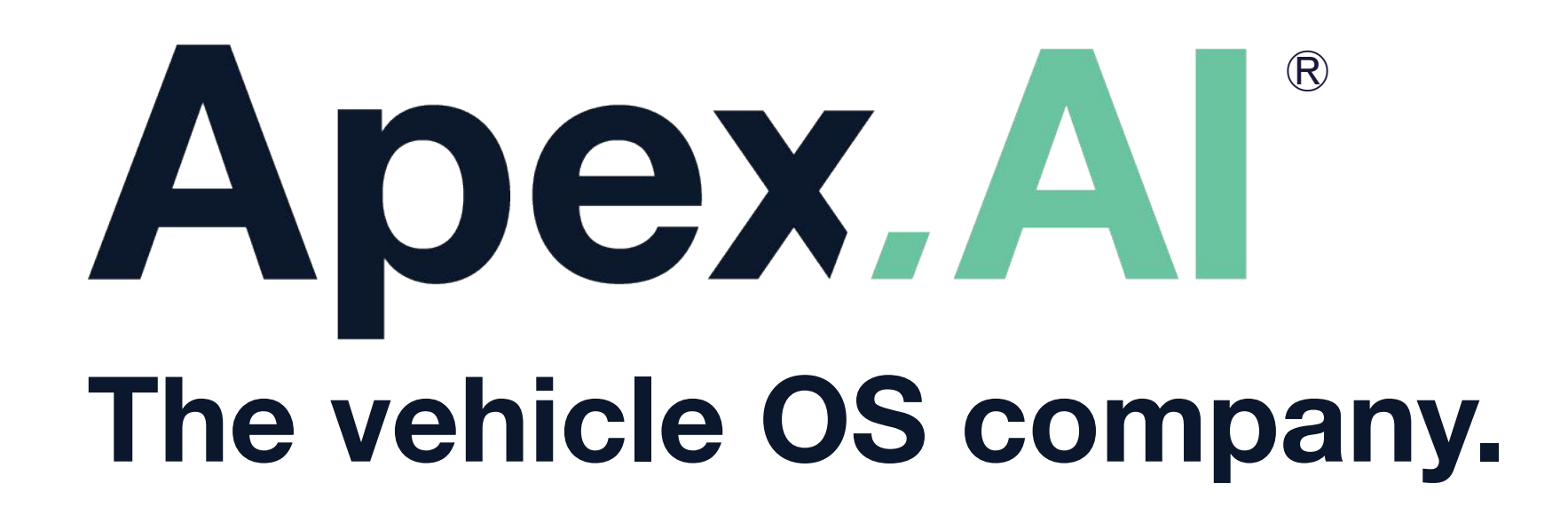

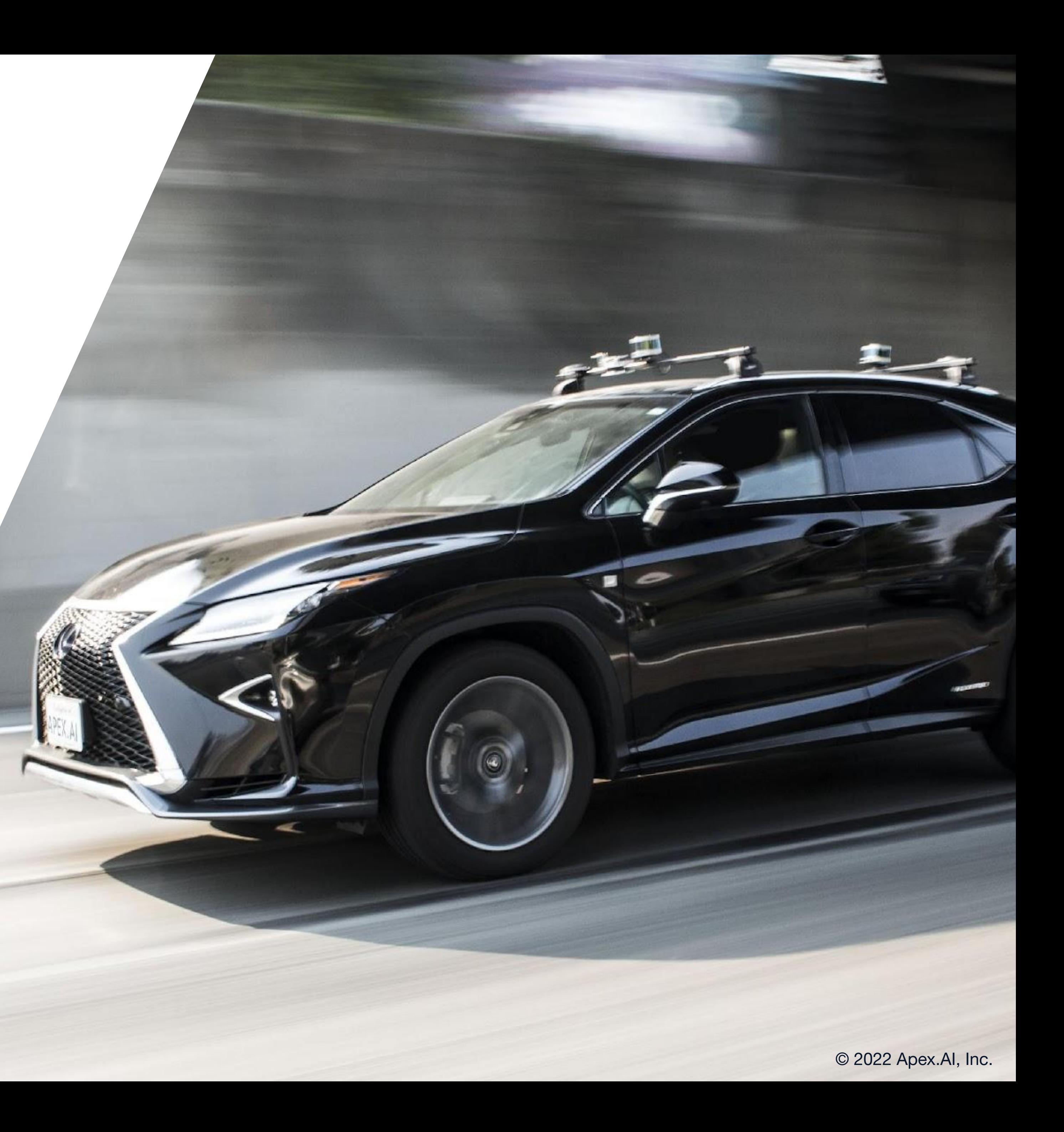

Bazel and ROS 2 – Building Large Scale Safety Applications

Kilian Funk, Karl Wallner

October 19-21, 2022 at ROSCon '22

### Large scale safety applications. How hard can it be?

### **Function and Performance in a distributed system**

- Efficient communication for large data
- Realtime requirements

#### **Fail-Safe or Fail-Operational Behavior**

- Error-detection
- Redundancy
- Special Hardware (e.g. lock step)
- Architectural measures

#### **Well defined Process**

- Compliance to State of the Art (e.g. V-Model, ISO 26262)
- Safety Case (HARA, FMEA, FuSaCo, TeSaCo)
- Verification and Validation
- Standardized code creation (four eyes, etc.)
- CI/CD for a large team of developers
- Traceability
- Reproducibility

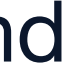

# Traceability & reproducibility

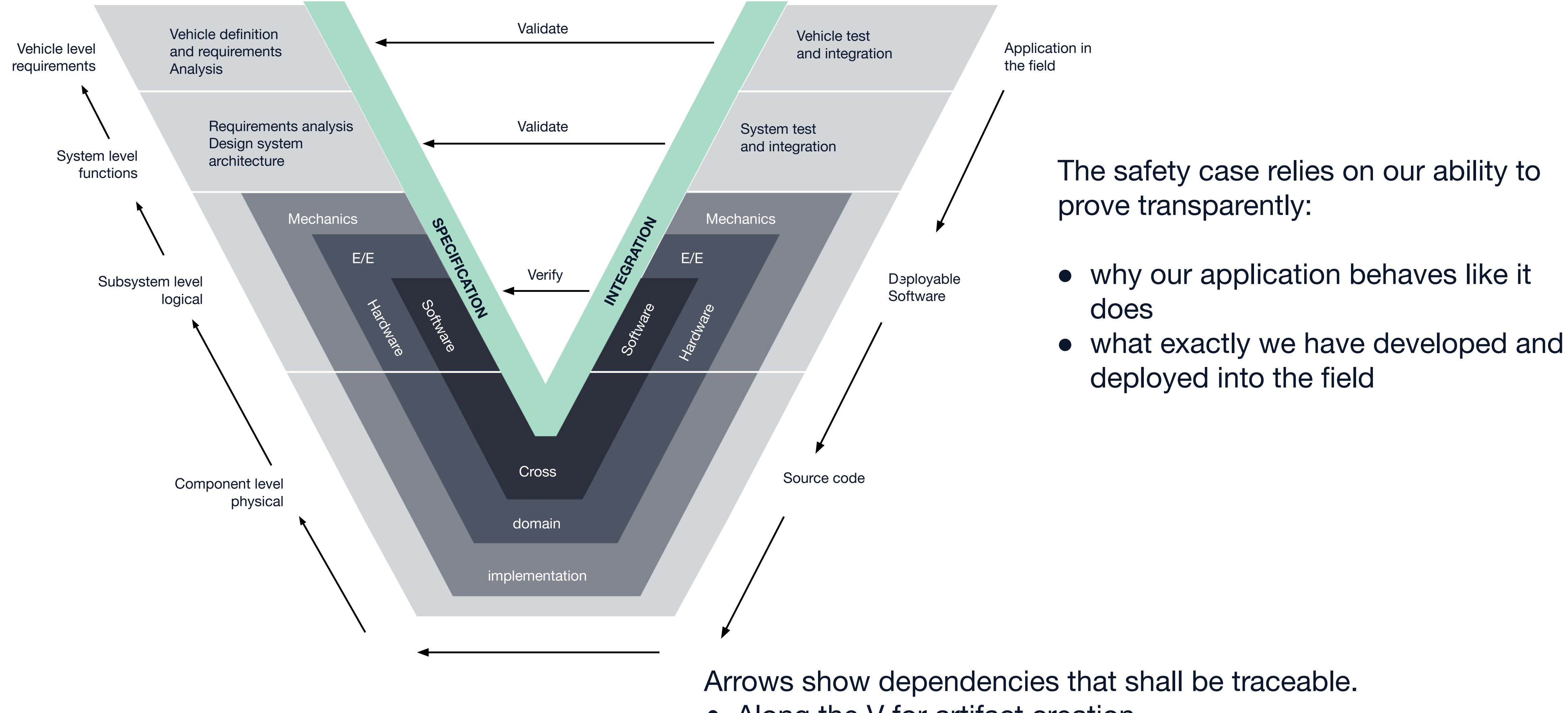

• Along the V for artifact creation • Right to left for verification and validation

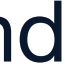

# Traceability & reproducibility

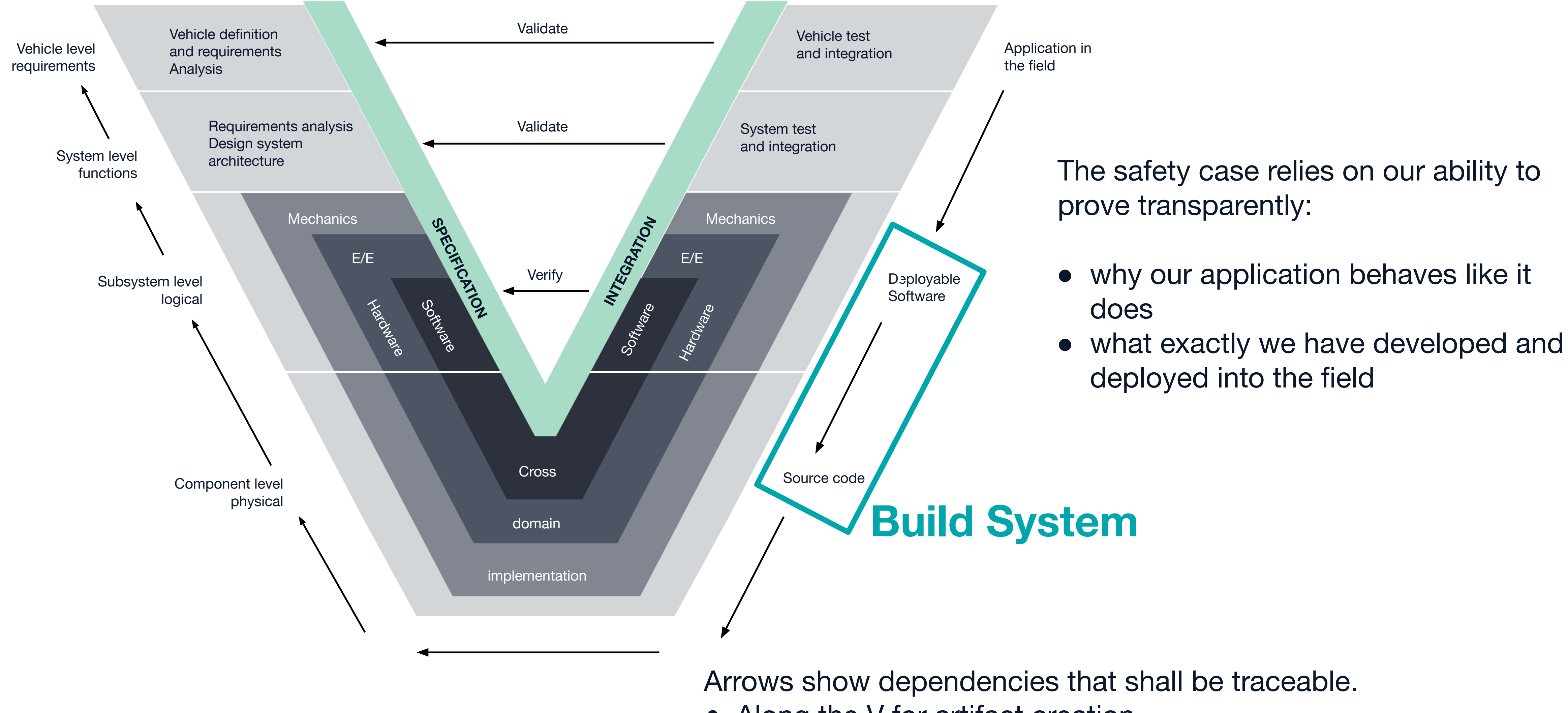

• Along the V for artifact creation • Right to left for verification and validation

## Comparing Colcon/CMake vs. Bazel

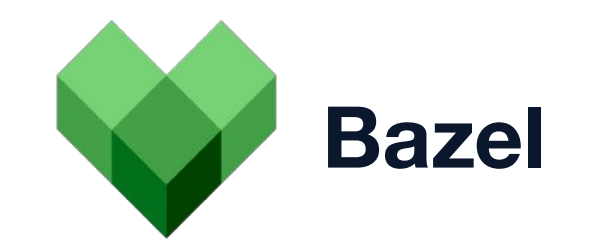

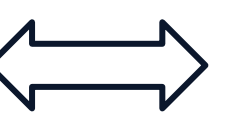

Declarative, abstract definition of build

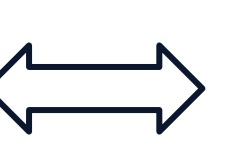

Full programming language (starlark) for extension/customization

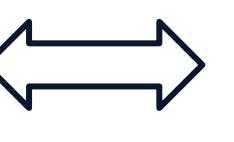

Multi language support

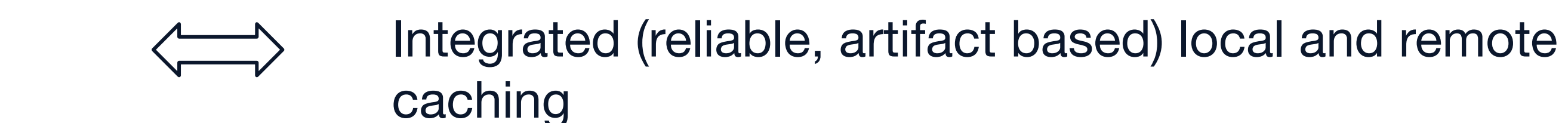

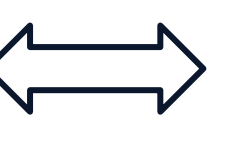

(Almost) Hermetic build in sandboxes

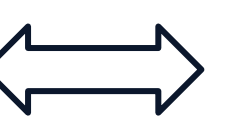

Explicit (full) dependency tree

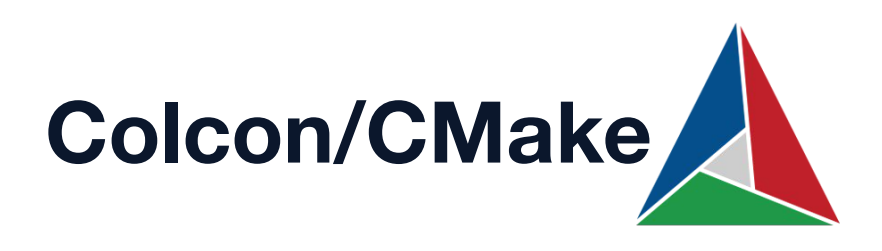

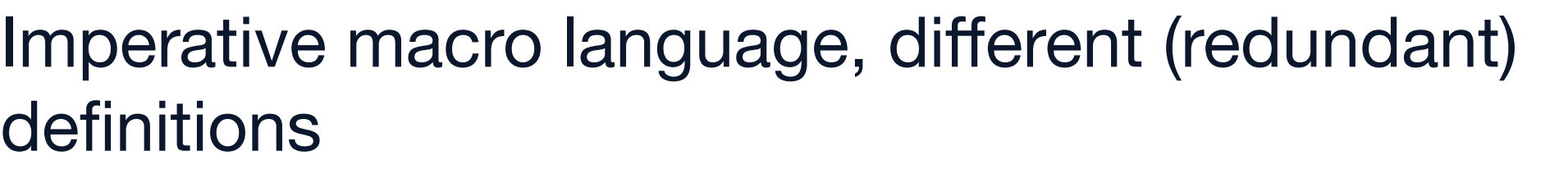

Various different build tools (CMakeLists.txt, setuptools, Make)

C/C++ as (main) target language

Caching not safe, due to potentially missing dependencies

Building in host environment

Compile time and runtime dependency discovery

**Disclaimer:** Biased towards use case of large scale safety applications!

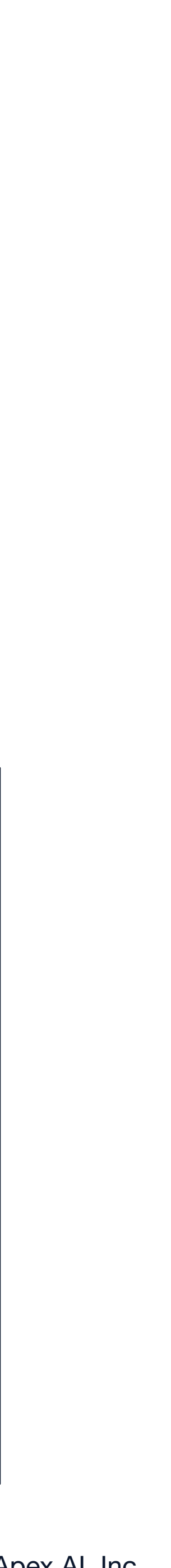

## Things to consider when migrating to Bazel

#### **Bazel**

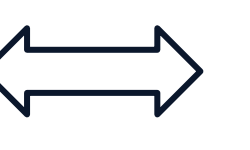

Strongly **artifacts** oriented; packages are mainly to improve clarity for user

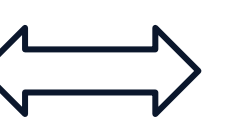

Workspace names must be unique. Package and target names are absolute paths within a workspace

### **Colcon/CMake**

### Artifacts are tightly organized in **packages**

Package names must be unique

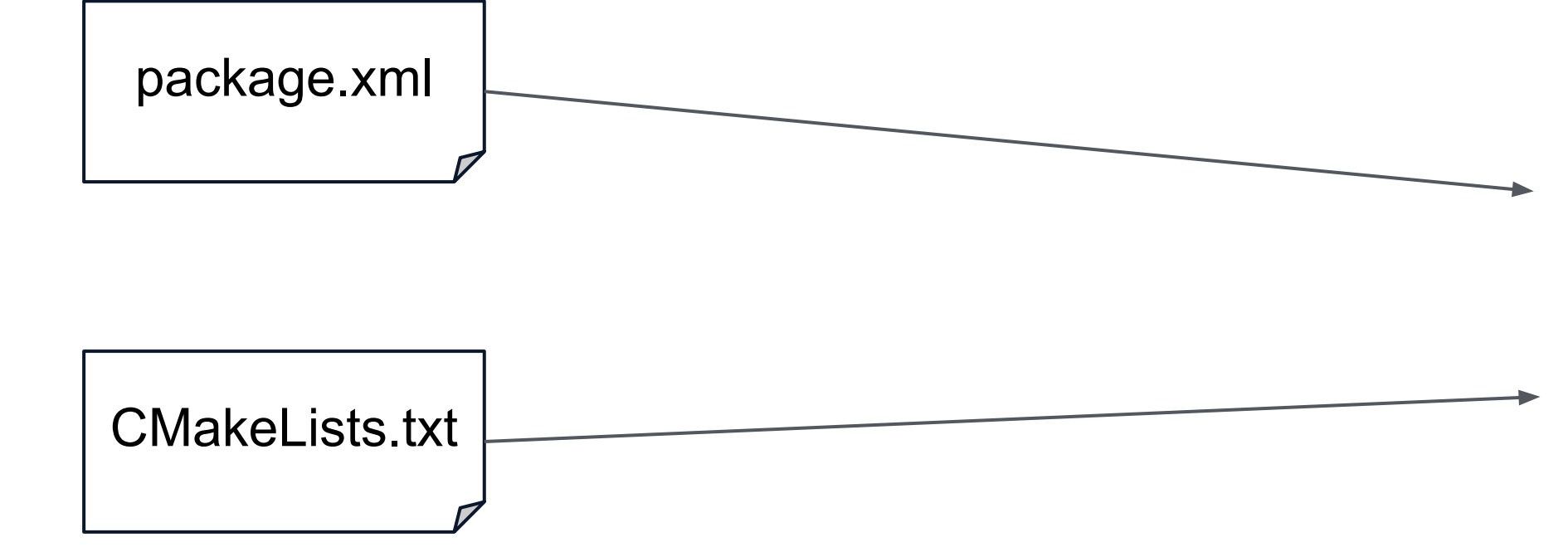

```
# BUILD.bazel
cc_binary(
   name = "simple publisher",
 …
)
msg_library(
   name = mxy msgs",
 …
)
ros_pkg(
   name = "mycool়pkg",executables lib = ['simple public)
```
### Package deployment

**Goal:** Provide a means to "install/setup" bazel built ROS 2 packages (C++, Python for now) onto a target for usage with ros2cli

**Non-Goal:** Provide a pre-built ROS 2 package that can be dependent on for building other ROS 2 packages

:some\_executable «cc\_binary»

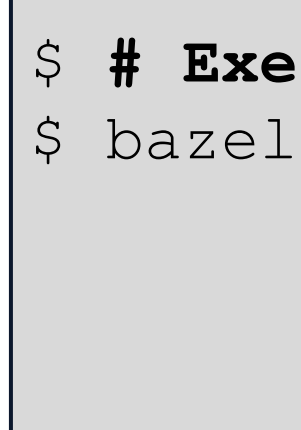

\$ **# Execute directly in your bazel workspace:** \$ bazel run :some\_executable

## Package deployment

**Goal:** Provide a means to "install/setup" bazel built ROS 2 packages (C++, Python for now) onto a target for usage with ros2cli

**Non-Goal:** Provide a pre-built ROS 2 package that can be dependent on for building other ROS 2 packages

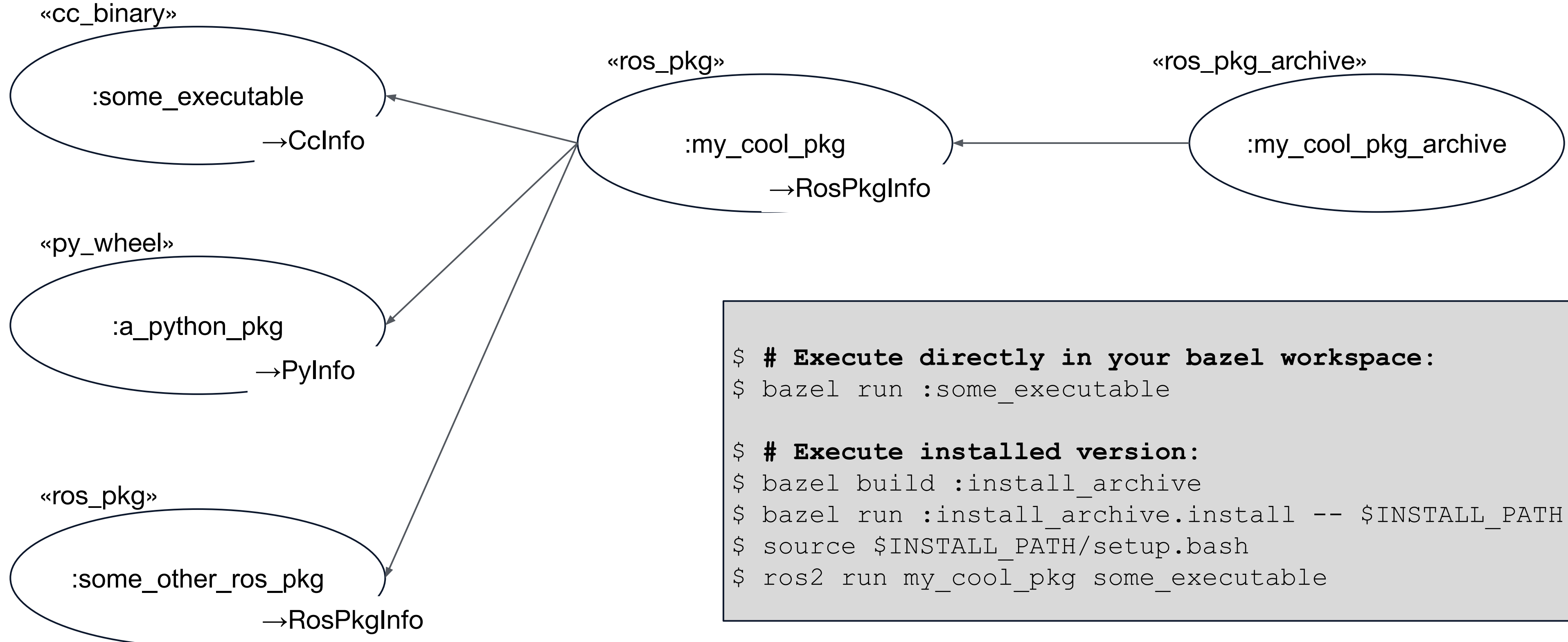

### Message generation

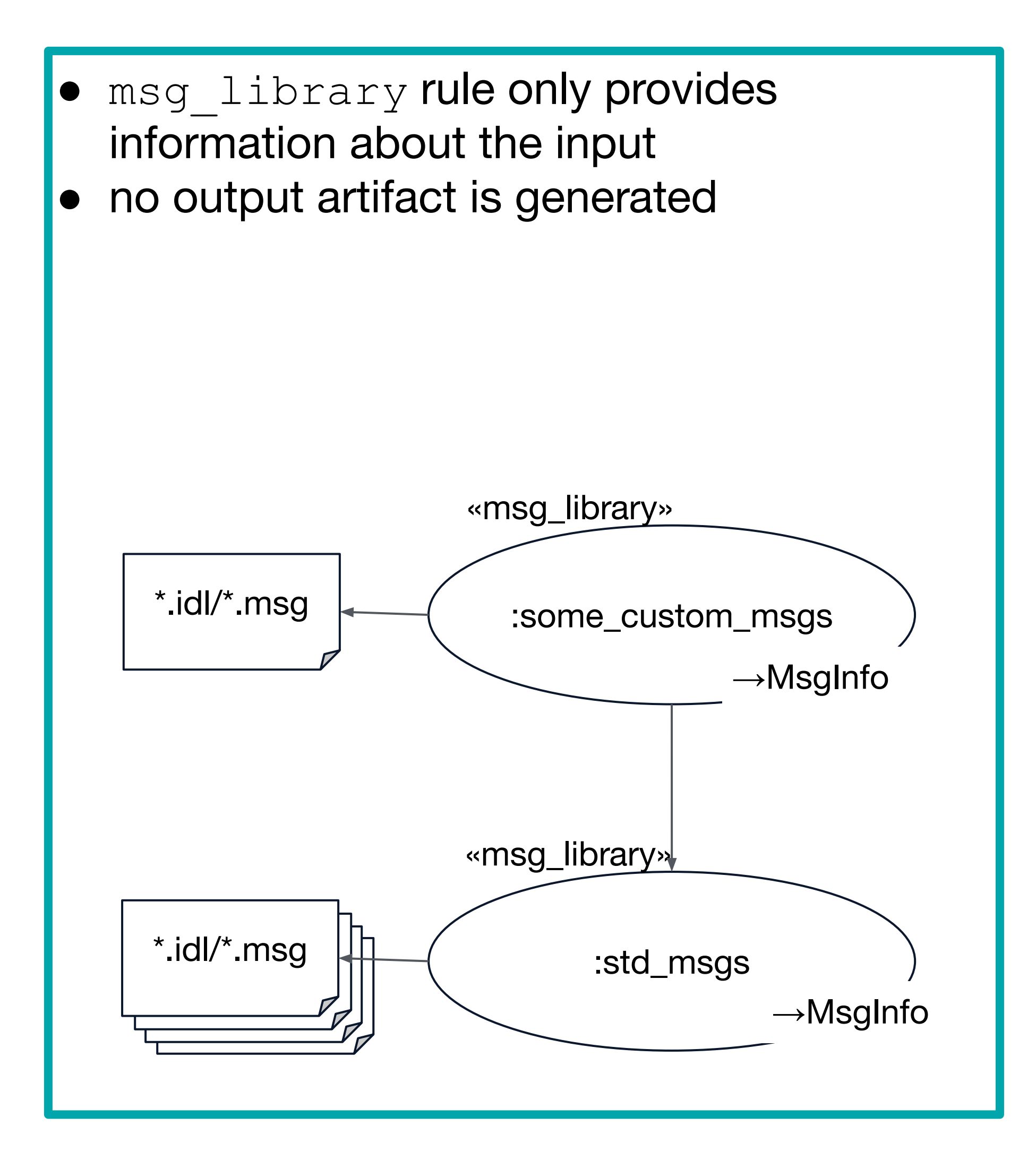

**Goal:** Provide an extensible multi-language concept for message code generation

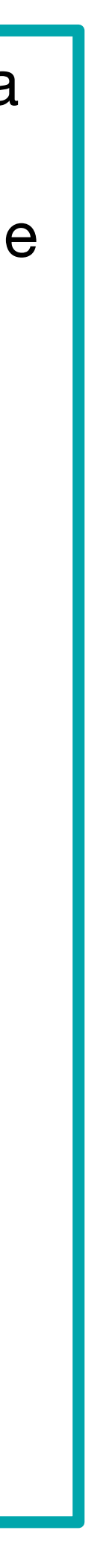

### Message generation

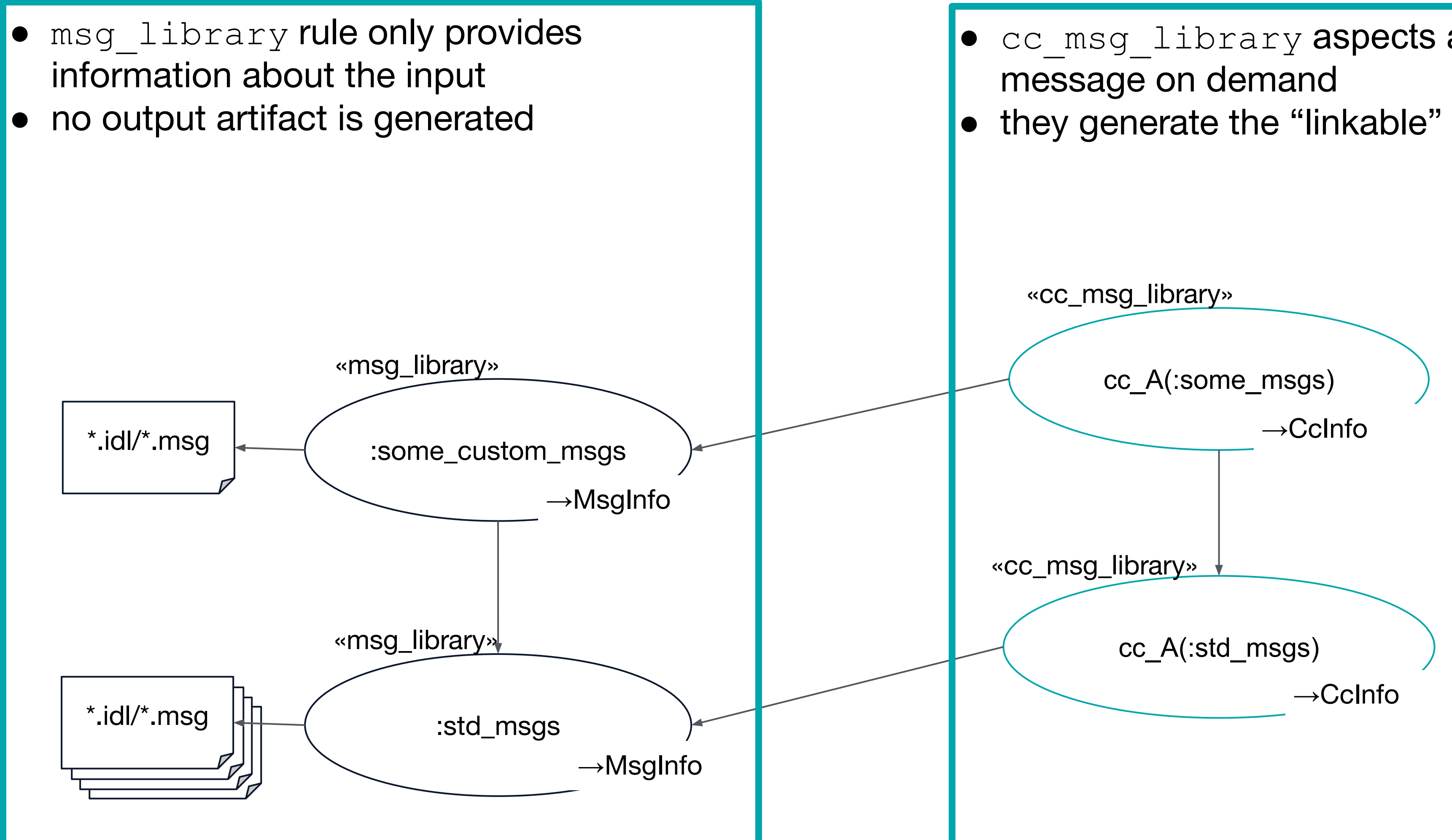

- $\bullet$  cc\_msg\_library aspects are instantiated by the user of a
- they generate the "linkable" library for the required language

**Goal:** Provide an extensible multi-language concept for message code generation

### Message generation

**Goal:** Provide an extensible multi-language concept for message code generation

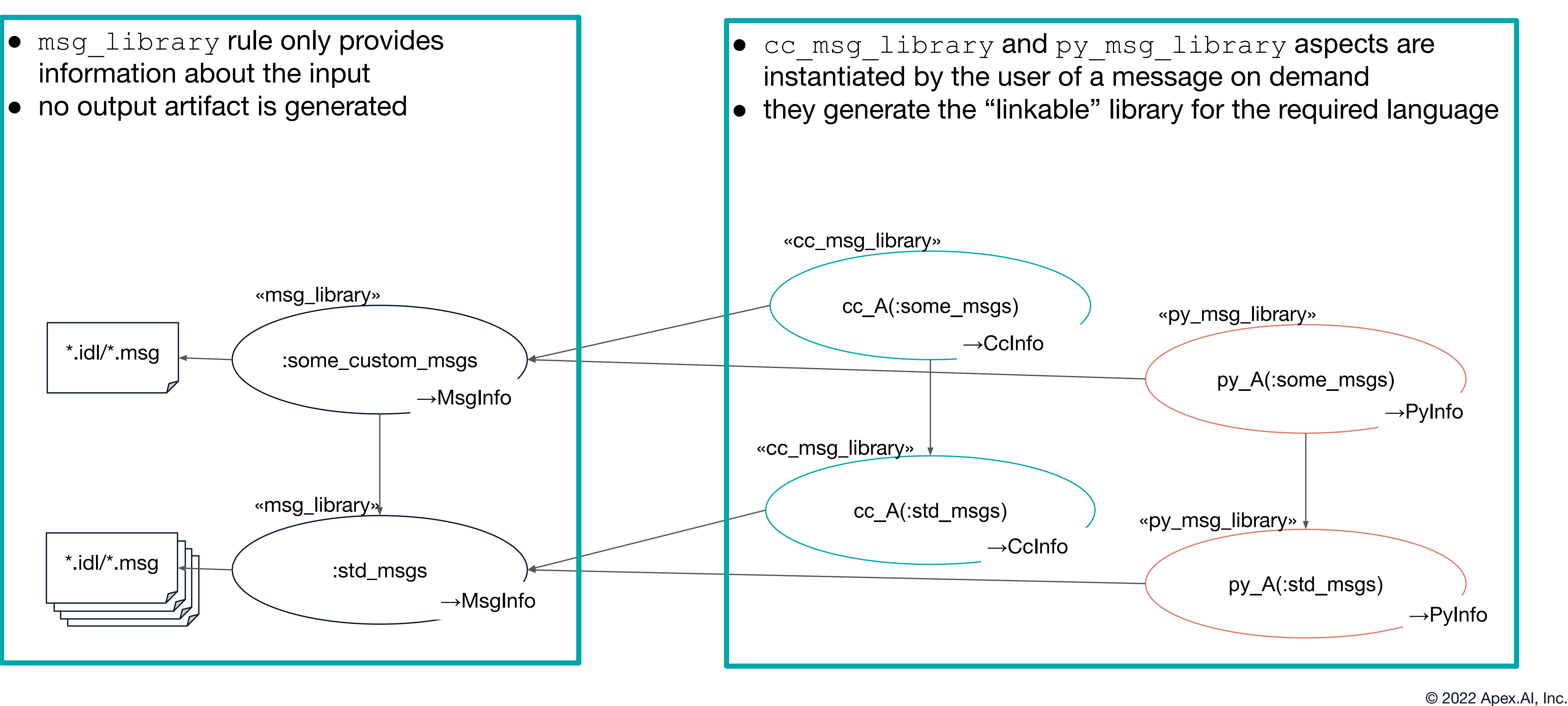

- 
- 

- 
- 

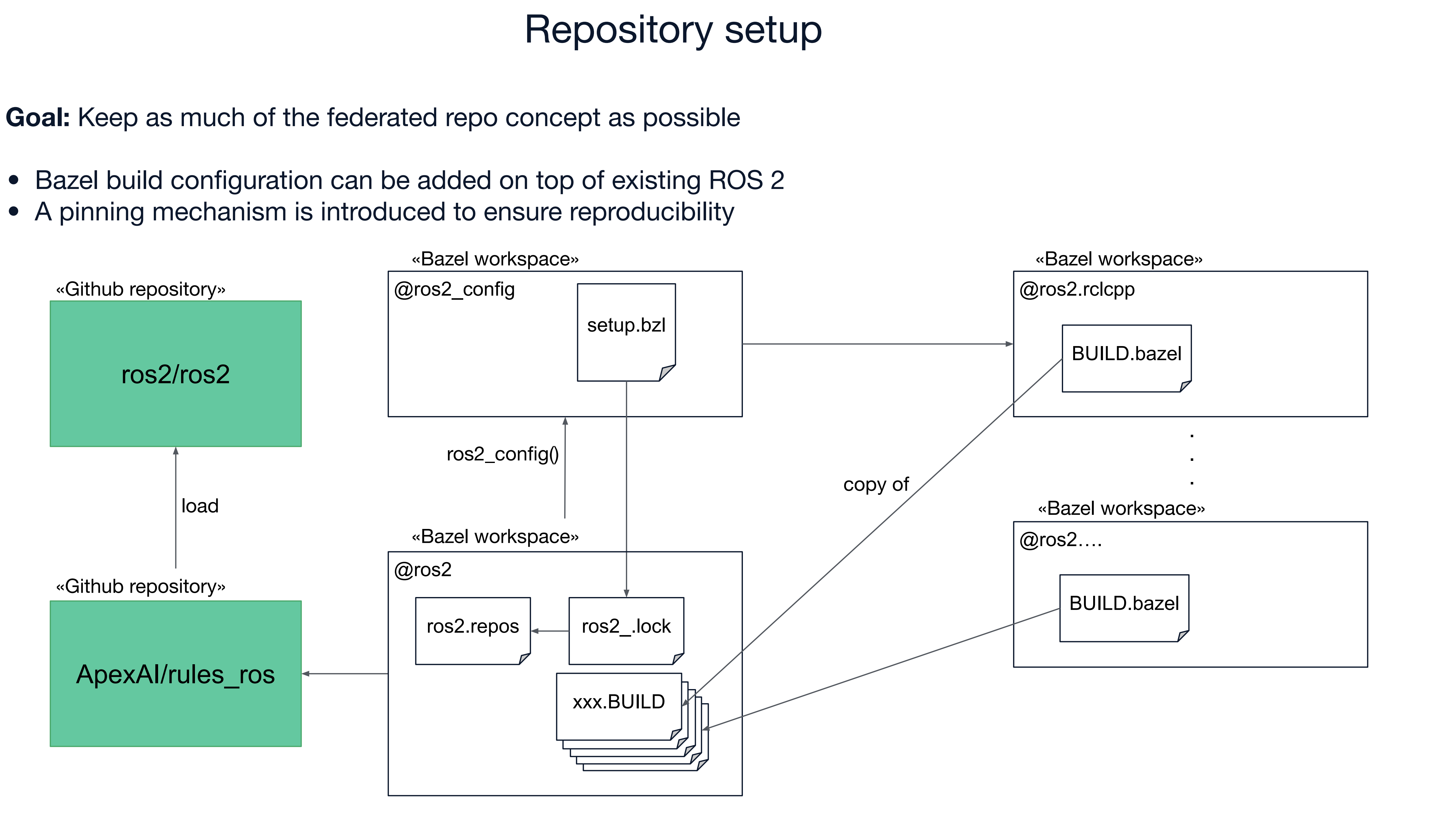

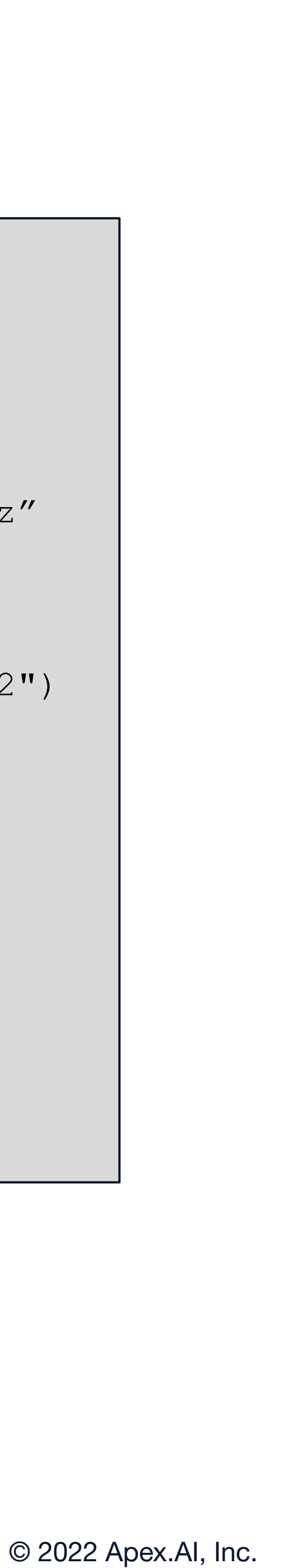

### Setup a workspace to use the ROS2-Bazel fork

- Install bazel/bazelisk on your host system
- Add the WORKSPACE file to an empty folder
- Add (.bazelrc, .bazelingore, .bazelversion) as needed
- Create your own package within your workspace

```
# WORKSPACE
workspace(name = "my_cool_workspace)
http archive (
  name = "ross2",
  url = 
"https://github.com/ApexAI/rules_ros/…/rules_ros-x.x.tgz"
  sha = "xxxxxx",
)
load("@ros2//bazel/rules_repo:defs.bzl", "configure_ros2")
configure ros2(distro = "humble")
load("@ros2 config//:setup1.bzl", "setup1")
setup1()
[...]
load("@ros2 config//:setup4.bzl", "setup4")
setup4()
```
- Bazel is an alternative to the native ROS 2 build system Colcon/CMake
- Traceability from deployed software back to source code is achieved by a complete dependency tree
- Reproducibility can be achieved through a hermetic build
- We have shown how ROS 2 can be set up with bazel including core concepts like message generation and package deployment

We are in the process of open sourcing the contents of this talk:

http://github.com/ApexAl/rules\_ros

### **Summary**

We are looking forward to your feedback on github.